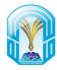

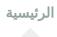

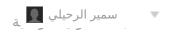

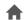

Preview Upload Assignment: Assignment01

Edit Mode is: •ON

## **Preview Upload Assignment: Assignment01**

You are previewing the assignment - your submission will not be saved.

#### ASSIGNMENT INFORMATION

Due Date Wednesday, September 8, 2021 3:00 PM

Points Possible

1

# Write an algorithm to get the second largest number in a given set of numbers?

By submitting this paper, you agree: (1) that you are submitting your paper to be used and stored as part of the SafeAssign™ services in accordance with the Blackboard Privacy Policy; (2) that your institution may use your paper in accordance with your institution's policies; and (3) that your use of SafeAssign will be without recourse against Blackboard Inc. and its affiliates.

### **ASSIGNMENT SUBMISSION**

**Text Submission** Write Submission Attach Files **Browse My Computer Browse Course Browse Cloud Storage** 

> SafeAssign accepts files in .doc, .docx, .docm, .ppt, .pptx, .odt, .txt, .rtf, .pdf, and .html file formats only. Files of any other format will not be checked through SafeAssign.

### **ADD COMMENTS**

When finished, make sure to click Submit.

Optionally, click Save as Draft to save changes and continue working later, or click Cancel to quit without saving change You are previewing the assignment - your submission will not be saved.

| Character count: 0 |  |
|--------------------|--|
|                    |  |
|                    |  |
|                    |  |
|                    |  |
|                    |  |

When finished, make sure to click **Submit**.

Optionally, click **Save as Draft** to save changes and continue working later, or click **Cancel** to quit without saving change You are previewing the assignment - your submission will not be saved.